### **Banque Mondiale**

#### **Objectifs**

- Déterminer les activités du Projet potentiellement impactantes
- Déterminer les mesures d'atténuation
- Identifier les activités nécessitant des EE
- Responsabilités institutionnelles (qui fait quoi)

**Etape 1: Préparation des activités (dossiers techniques d'exécution des infrastructures Etape 2: Remplissage du formulaire de sélection et classification E&S Lecture de la Procédure Opérationnel 4.01**

#### **J1.2. Annexe 1**

- Catégorie A: Projet avec risque E&S très négatifs, névralgiques
- - névralgique: irréversible
- - déclenche (OD 4.20: Population indigène), OP4.04: habitats naturels, OP4.11 ( Propriété culturelle, PO 4.14: réinstallation involontaire)
- Catégorie B:: Projet avec risque E&S majeur modérés
- Catégorie C: Projet sans impacts significatifs sur l'environnement  $1$

#### **Banque Mondiale- Etapes**

**Etape 1: Préparation des activités (dossiers techniques d'exécution des infrastructures**

**Etape 2: Remplissage du formulaire de sélection et classification E&S**

- CAT C: Un travail environnemental ne sera pas nécessaire
- CAT B: L'application de simples mesures d'atténuation
- CAT A: Elaboration d'une EIES

**Etape 3: Validation de classification des sous-projets par l'AE**

- **Analyse des formulaire**
- **Classification du Projet**

**Etape 3: Validation de classification des sous-projets par l'AE**

- Catégorie A: Projet avec risque E&S très négatifs, névralgiques
- Névralgique: irréversible
- Déclenche (OD 4.20: Population indigène), OP4.04: habitats naturels, OP4.11 ( Propriété culturelle, PO 4.14: réinstallation involontaire)
- Effets ressenties dans l'AIP plus vaste que l'Aire d'implantation
- $\rightarrow$  Une EE est nécessaire
- Déterminer les incidences négatives
- Comparaisons des alternatives
- Recommandation et mesures
- Consultations des parties prenantes: au moins 2 fois:

Avant finalisation des TdR (cadrage) Lors de l'élaboration de l'EIES <sup>3</sup>

**Etape 3: Validation de classification des sous-projets par l'AE**

- Catégorie B: Projet avec risque E&S majeur modérés
- Effets moins graves que cat 1.
- Impacts :locaux
- Très peu sont irréversible
- $\rightarrow$  EE est nécessaires, portée moindre,
- Instrument: EIES, PGES, Audit E, Evaluation des Dangers.
- Consultations des parties prenantes: au moins 2 fois: Avant finalisation des TdR (cadrage) Lors de l'élaboration de l'EIES
- Catégorie C: Projet sans impacts significatifs sur l'environnement
- Probabilité des effets sur l'environnement sont *minime* ou **nuls**

 $\rightarrow$  pas d'EE

#### **Banque Mondiale- Etapes**

#### **Etape 4: Réalisation des prestations E&S**

- **Si EIES non nécessaire:** sélection de mesures sur la base du CGES, clauses E&S et directives IFC
- Si EIES nécessaire:

-

- Elaboration des TdR
- Recrutements de consultants
- Consultations publiques
- Elaboration de l'EIES
- Certains pays ont déterminé des seuils et critères clairs et précis qui déterminent si le projet est soumis à EIES ou pas.
- Les critères sont définis sur la base de :
- Caractéristiques quantitative du Projet (linéaire, volume, surface)
- Caractéristique qualitative du Projet (aire sensible)
- Combinaison des deux caractéristiques (distance par rapport à une aire sensible)

### **Screening**

Certains pays ont déterminé des seuils et critères clairs et précis qui déterminent si le

projet est soumis à EIES ou pas.

Les critères sont définis sur la base de :

- Caractéristiques quantitative du Projet (linéaire, volume, surface)
- Caractéristique qualitative du Projet (aire sensible)
- Combinaison des deux caractéristiques (distance par rapport à une aire sensible)

#### **Checklist (screening)**

**Liste de questions pour déterminer si le projet est susceptible d'impacter significativement l'environnement?**

- **1. Répondre aux questions**
- **2. Interprétation des résultats**
- **3. Décision de faire ou pas une EIES**
- **Identification préliminaire des enjeux**
- **Liste des données nécessaires pour faire le tri**

**Moins il y a de données, plus il y a des risques de sous-évaluer ou surévaluer les impacts-> COUT?**

- **Caractéristiques du Projet:**
- **Aire géographique**
- **Caractéristiques techniques des ouvrages et infrastructures**
- **Flux d'énergie, de matières et ressources.**
- **Les modifications et changements au niveau de l'Aire d'Etude**
- **Programme et planning des travaux**
- **Méthodes de construction** <sup>7</sup>

#### **Données d'entrée**

#### **Caractéristiques du Projet:**

- Aire géographique
- Caractéristiques techniques des ouvrages et infrastructures
- Flux d'énergie, de matières et ressources.
- Les modifications et changements au niveau de l'Aire d'Etude
- Programme et planning des travaux
- Méthodes de construction
- Relations avec les autres projets
- Alternatives

#### **Localisation du Projet**

- Localisation géographique du Projet
- Carte d'occupation du sol
- Zonage et statut des terres
- Aires protégés et zones sensibles
- example and the control of the control of the control of the control of the control of the control of the control of  $\frac{8}{3}$

#### **Données d'entrée**

#### **Identification des impacts potentiels**

- Localisation géographique du Projet
- Carte d'occupation du sol
- Zonage et statut des terres
- Aires protégés et zones sensibles
- Localisation des alternatives
- **Outils de screening**
- **1. Formulaire initial de sélection**
- **2. Liste de Contrôle environnemental et social**
- **3. Propositions de mesures d'atténuation**

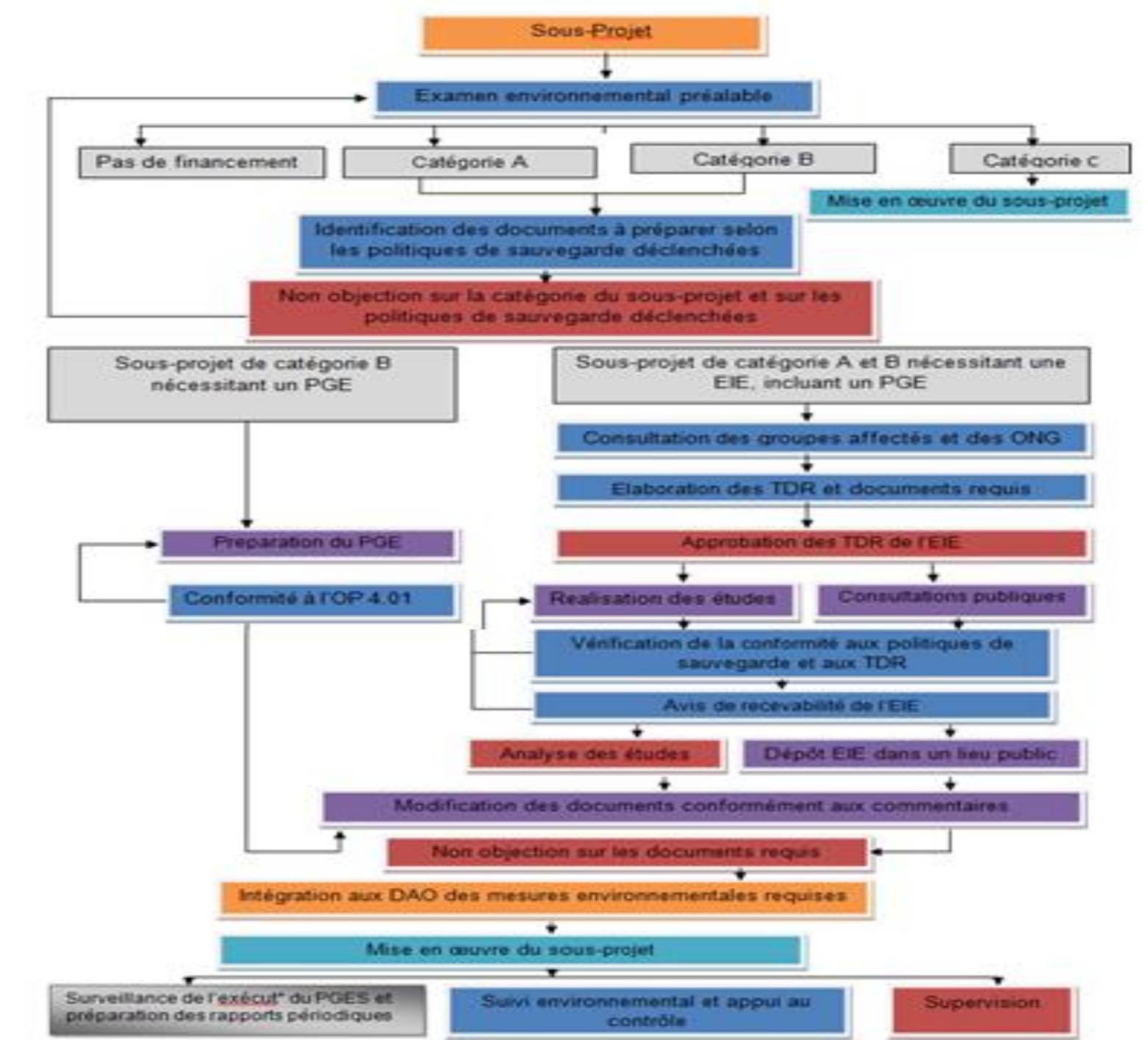

- Exercice d'application
- Etude de cas: Piseau 2
- **Exercice 1.2.2**

### **Cadre réglementaire tunisien**

- Le Code des Eaux No 76-75-31 mars 1975 $\rightarrow$  prévention de la pollution des ressources hydriques
- décret no 56 du 2.1.85 $\rightarrow$  conditions générales des rejets dans le milieu récepteur
- Code de l'eau 2 : loi 2001-116 du 26 novembre 2001 $\rightarrow$  Exploitation des ressources non conventionnelles telle que le dessalement des eaux saumâtres et salées et les eaux des mers et des sebkhas.
- *Loi No 83-87 relative à la protection des terres agricoles*.
- *Loi No 95-70 du 17 Juillet 1995 relative à la Conservation des Eaux et du Sol*
- *Loi 88-91 du 2 Août 1988 portant création de l'Agence Nationale de Protection de L'Environnement* (ANPE)
- **Décret 91-362 du 13 mars 1991** sur l'EIE fixant les procédures fixant les procédures d'élaboration et d'approbation des études d'impact.
- *Loi N° 2001-14 du 30 janvier 2001 portant simplification des procédures administratives relatives aux autorisations*
- *Le Décret nº2005-1991 du 11 juillet 2005 a abrogé le Décret de 1991 (*EIE # 91-362 ) *sur l'EIE (Décret sur l'EIE de 2001)* <sup>12</sup>

### **Cadre réglementaire tunisien**

• *décret no 85-86 relatif à la réglementation des rejets dans le milieu récepteur qui fixe les conditions générales des rejets et celles d'octroi des autorisations des rejets. Les conditions d'utilisation des eaux usées traitées (EUT) à des fins agricoles sont fixées par le décret # 89-1047 7 du 28 juillet 1989*, modifié par le décret # 93-2447

- *Loi 94-122 relative au Code d'aménagement du territoire et de l'urbanisme-*
- *Code forestier, promulgué en 1966 et refondu en 1988*

La recharge de la nappe phréatique par les ressources en eau conventionnelles (eaux de surface) ne sont pas soumises à une analyse environnementale étant donné que le décret national de 2005-1991 relatif aux EIEs ne l'exige pas ;

### **Cadre réglementaire tunisien**

Le décret #2005-1991 a exempté tout ouvrage de forage, d'irrigation, d'agriculture, de forage et de la recharge de la nappe phréatique utilisant des eaux conventionnelles, de la procédure d études d'impact parce que l'impact de ces ouvrages devrait être analysé dans un cadre sectoriel ou programmatique et pour lequel le MARH est habilité à étudier.

- *Les projets nécessitant EIE dans le PIESEAU 2 sont : (Annexe 1 Cat B)*
- *Les Unités de traitement de EUT*
- *Les projets d'utilisation des EUT dans les PI*
- *Les projets annexe 2 soumis à cahier de charges sont :*
- *Installation de conduites de transport ou transfert d'eau*
- *Les las collinaires*

# Classification des projet selon MARH

### • **Classe I:**

- tous sous projet utilisant les EUT : les prescriptions du Décret 2005-1991 seront appliquées et complétées par la consultation des parties intéressées et affectées. Le contenu du rapport des EIE, inclura une description du processus participatif suivi pour la préparation de l'EIE ainsi de la consultation publique organisée sous une forme d'une journée d'études et de réflexion ainsi que des détails sur la capacité institutionnelle, le budget, le contrôle et de suivi y compris à travers les clauses environnementales applicables à tous les sous-projets
- Le sommaire de ce rapport d'ÉIE sera diffusé sur le site web de l'ANPE et/ou du MARH,
- Classe II pour tout sous projet ou groupe de sous projets de travaux de grande envergure utilisant ou traitant des eaux conventionnelles et pour lequel une évaluation qualitative et quantitative sera entreprise respectivement sous forme de FIES et FEDS ;

# **Faiblesses réglementation nationale**

- A. la soumission des projets d'irrigation, de drainage, de recharge de la nappe phréatique et de forage utilisant les eaux conventionnelles qui feront l'objet d'investissements dans le cadre des Composantes du Projet à une évaluation environnementale préalable;
- B. l'exigence d'une dissémination des documents environnementaux du projet aux parties prenantes en vue de recueillir leurs avis et commentaires sur le projet et ses impacts; et
- C. une consultation publique et une diffusion des EIEs aussi bien pour les projets.

# **Faiblesses réglementation nationale**

- D. Ne décrit pas en détail le contenu du Plan de Gestion Environnementale (PGE)
- E. exigé pour toute activité ou sous-projet utilisant les eaux usées traitées (EUT) en
- F. particulier, eu égard au suivi, au renforcement de la capacité institutionnelle et
- G. aux mesures de formation pour les cadres et agents en charge de la gestion des
- H. projets dans le secteur de l'eau y compris la gestion environnementale. Ces détails
- I. devront se retrouver dans les clauses environnementales inclus dans les cahiers
- des charges pour tous les sous-projets financés par le PGRN 2 ;

# **Faiblesses réglementation nationale**

- C. Ne clarifie pas les conditions de mise en oeuvre des articles 16 et 208 du Code
- forestier de 1988 concernant la gestion des impacts sur les massifs forestiers.
- **Faiblesses PISEAU 1**
- Manque d'intégration des contraintes et enjeux environnementaux-P2 : Evaluation qualitative : une Fiche environnementale de Diagnostic simplifié (FEDS)  $+$  analyse Quantitative pour les sous projets  $\rightarrow$  Fiche d'Information Environnementale et Sociale (FIES)
- **Document Cadre de Protection Environnementale et Sociale (DCPES)**
- Compenser les faiblesses et les écarts par rapport aux Politiques Opérationnelles et aux Procédures de la Banque, sans modifier l'arsenal réglementaire.